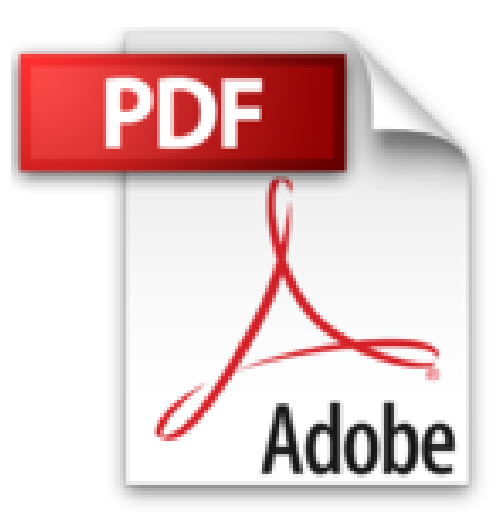

## **Start in die C-Programmierung (Berichte aus der Informatik)**

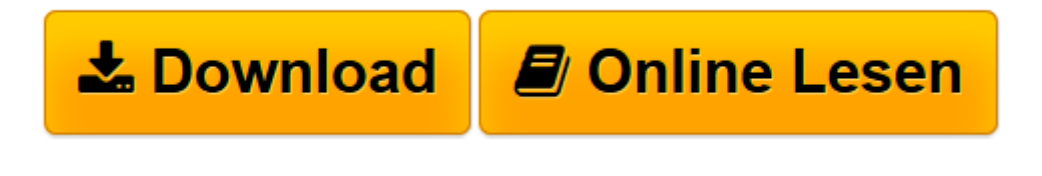

[Click here](http://bookspode.club/de/read.php?id=3844008322&src=fbs) if your download doesn"t start automatically

## **Start in die C-Programmierung (Berichte aus der Informatik)**

Dieter Pawelczak

**Start in die C-Programmierung (Berichte aus der Informatik)** Dieter Pawelczak

**[Download](http://bookspode.club/de/read.php?id=3844008322&src=fbs)** [Start in die C-Programmierung \(Berichte aus der In ...pdf](http://bookspode.club/de/read.php?id=3844008322&src=fbs)

**[Online lesen](http://bookspode.club/de/read.php?id=3844008322&src=fbs)** [Start in die C-Programmierung \(Berichte aus der ...pdf](http://bookspode.club/de/read.php?id=3844008322&src=fbs)

## **Downloaden und kostenlos lesen Start in die C-Programmierung (Berichte aus der Informatik) Dieter Pawelczak**

## 348 Seiten

Kurzbeschreibung

"Start in die C-Programmierung" gibt eine grundlegende Einführung in die Programmiersprache C auf der Basis der ISO-C-Standards. Es ist sowohl für Einsteiger in die maschinennahe Programmierung als auch für Umsteiger von Java, C# oder anderen Programmiersprachen geeignet. Zahlreiche Abbildungen visualisieren den Ablauf von C-Programmen auf der Maschine. Über 250 Beispiele und viele Übungsaufgaben laden zum Programmieren ein.

Obwohl die Programmiersprache C bereits vor über 40 Jahren entwickelt wurde, verfügt sie heute noch über den größten Nutzerkreis im Bereich der systemnahen Softwareentwicklung. Der neue C11-Standard knüpft mit der Unterstützung für Multikern- und Multiprozessorsysteme an die aktuellen Entwicklungen im Bereich eingebetteter Systeme an; die Programmiersprache C wird folglich auch in den kommenden Jahren nicht an Attraktivität verlieren.

Im Gegensatz zu anderen Lehrbüchern über das "Programmieren mit C", steht die Modellierung von Daten auf einer Maschine, also die maschinennahe Programmierung im Vordergrund: Ausgehend von den primitiven Daten wird zunächst deren Verarbeitung, Ein- und Ausgabe behandelt. Erst im Anschluss werden die typischen Kontrollstrukturen der Programmiersprache erläutert. Auf diese Weise ist es sehr schnell möglich, einfache Programme mit Ein- und Ausgabe zu schreiben, ohne sofort tiefer in die Programmierung einsteigen zu müssen. Begleitend werden die Funktionen der Standardbibliothek vorgestellt. Im Anschluss an die Kontrollstrukturen werden dynamische Datenstrukturen wie verkettete Listen, Binärbäume und Maps sowie deren Anwendung bei dem Zugriff auf Dateien behandelt. Das Buch endet mit einem Ausblick zur Nutzung von Bibliotheken: Es wird die Programmierung der Win32-API vorgestellt und ein einfaches Kartenspiel mit der plattformübergreifende Multimediabibliothek SDL entwickelt.

Abgesehen von den Ausführungen zur Windows-Programmierung basieren alle Beispiele im Buch auf den ISO-Standards (ISO/IEC9899, 1990-2011); sie können daher auf allen aktuellen Betriebssystemen mit Hilfe eines C-Compilers übersetzt werden. Die Beispiele können auf der Webseite des Autors

(http://www.unibw.de/etti6/pawelczak/startc/) im Quelltext bezogen werden. Ebenso ist dort eine Liste freiverfügbarer C-Compiler zu finden.

Download and Read Online Start in die C-Programmierung (Berichte aus der Informatik) Dieter Pawelczak #YJI54NWMD3Q

Lesen Sie Start in die C-Programmierung (Berichte aus der Informatik) von Dieter Pawelczak für online ebookStart in die C-Programmierung (Berichte aus der Informatik) von Dieter Pawelczak Kostenlose PDF d0wnl0ad, Hörbücher, Bücher zu lesen, gute Bücher zu lesen, billige Bücher, gute Bücher, Online-Bücher, Bücher online, Buchbesprechungen epub, Bücher lesen online, Bücher online zu lesen, Online-Bibliothek, greatbooks zu lesen, PDF Beste Bücher zu lesen, Top-Bücher zu lesen Start in die C-Programmierung (Berichte aus der Informatik) von Dieter Pawelczak Bücher online zu lesen.Online Start in die C-Programmierung (Berichte aus der Informatik) von Dieter Pawelczak ebook PDF herunterladenStart in die C-Programmierung (Berichte aus der Informatik) von Dieter Pawelczak DocStart in die C-Programmierung (Berichte aus der Informatik) von Dieter Pawelczak MobipocketStart in die C-Programmierung (Berichte aus der Informatik) von Dieter Pawelczak EPub